# **pixbet apk download - 2024/07/18 Notícias de Inteligência ! (pdf)**

**Autor: symphonyinn.com Palavras-chave: pixbet apk download**

# **pixbet apk download**

Você está pronto para levar suas apostas esportivas para o próximo nível? Se você está procurando uma plataforma confiável, segura e com bônus incríveis, a **Pixbet** é a escolha perfeita para você!

Neste guia completo, vamos explorar tudo o que você precisa saber sobre a Pixbet, desde como se cadastrar e aproveitar o bônus de boas-vindas de até R\$ 600 até como fazer saques rápidos e fáceis via Pix.

### **Por que escolher a Pixbet?**

A Pixbet se destaca no mercado de apostas online por diversos motivos:

- **Saques rápidos e fáceis via Pix:** Receba seus ganhos em pixbet apk download minutos, sem burocracia!
- **Bônus de boas-vindas de até R\$ 600:** Comece sua pixbet apk download jornada com um impulso extra!
- **Variedade de mercados:** Aposte em pixbet apk download futebol, tênis, basquete, vôlei, e muito mais!
- **Apostas ao vivo:** Acompanhe os jogos em pixbet apk download tempo real e faça suas apostas com emoção!
- **Plataforma segura e confiável:** Proteja seus dados e seus ganhos com a Pixbet!

### **Como aproveitar o bônus de R\$ 600?**

Para garantir seu bônus de boas-vindas, siga estes passos simples:

- 1. Acesse o site da Pixbet através do link [api 1xbet.](/html/api-1xbet-2024-07-18-id-3080.shtml)
- 2. Clique em pixbet apk download "Cadastre-se" e preencha o formulário com seus dados.
- 3. Faça seu primeiro depósito utilizando o código promocional **PIXBET600**.

4. Pronto! Seu bônus de até R\$ 600 será creditado na sua pixbet apk download conta.

**Importante:** O bônus de R\$ 600 está disponível para novos usuários e possui termos e condições específicos. Consulte o site da Pixbet para mais detalhes.

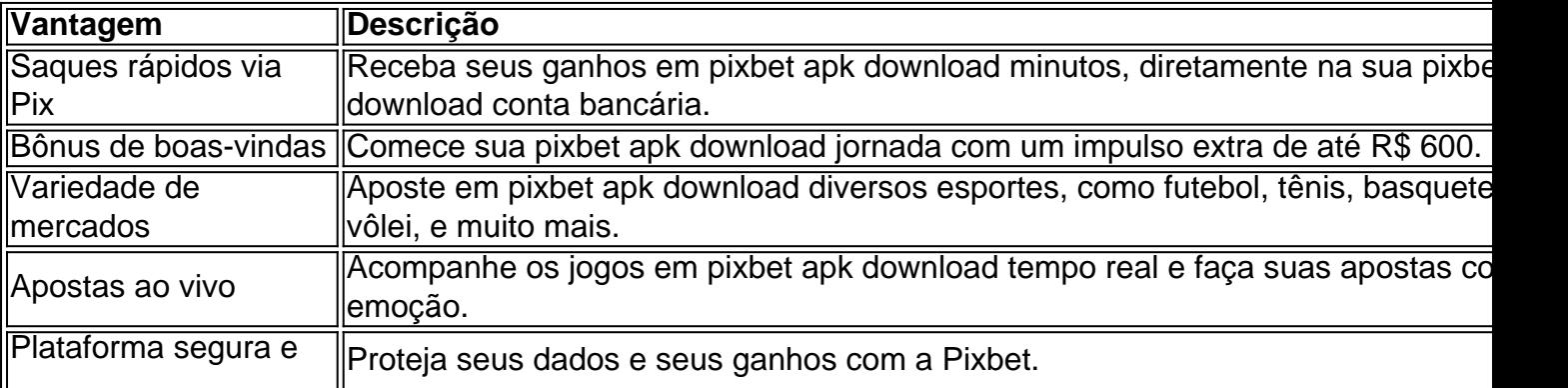

### **Descubra as vantagens de apostar na Pixbet:**

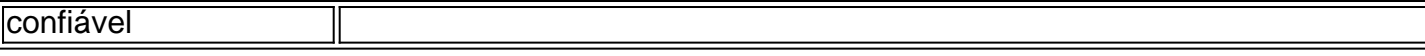

### **Comece a apostar hoje mesmo!**

Não perca tempo! Cadastre-se na Pixbet agora mesmo e aproveite todas as vantagens de uma plataforma de apostas completa e segura.

**Aproveite o bônus de R\$ 600 e comece a ganhar!**

**Lembre-se:** Apostar envolve riscos. Aposte com responsabilidade e dentro de seus limites. **Acesse a Pixbet agora mesmo e comece a sua pixbet apk download jornada!** [novibet virtual](/novibet-virtual-2024-07-18-id-36491.shtml)

### **Partilha de casos**

### \*\*\* Como Estruturar o seu QG PixBet: Uma Análise do Site e Sáque Rápido em pixbet apk download Junho de 2024?

Olá, amigos apostadores! Hoje estou compartilhando a minha história sobre como descobri a empresa QG PIXBET e a experiência incrível que teve com ela. Fundada em pixbet apk download 2 cuidado pela Empresa brasileira de um empresário paranaense, o paraibano Ernildo Jnior Farias, essa plataforma online começou a ganhar destaque por oferecer apostas esportivas exclusivas e apostas ao vivo.

Quando descobri que estavam anunciando uma promoção de R\$ 600 em pixbet apk download junho de 2024, minha paixão pelo jogo foi reacendida com intensidade! A ideia de ganhar dinheiro enquanto apostava me parecia um sonho para cumprir. Então, decidi fazer o saque e começar a aproveitar ao máximo essa oportunidade incrível.

Para ativar o bônus PixBet durante o depósito, era necessário digitar o código de promoção específico: PIXBET600. Como eu não queria cometer nenhum erro, me certifiquei de anotá-lo em pixbet apk download um local seguro. Além disso, descobri que o valor máximo para sacar na QG PixBet era R\$ 10 mil! Imagine os ganhos potenciais se eu tivesse apostado com essa quantidade nos jogos ao vivo!

Ao entrar no site da PixBet, a interface é extremamente amigável e fácil de usar. Para fazer o saque rápido em pixbet apk download junho de 2024, siga estes passos simples:

- 1. Faça login ou crie uma conta nova na QG PIXBET. Se você não tem uma conta ainda, basta preencher os campos necessários com seus dados pessoais e cadastrar-se como novo usuário.
- 2. Depois de acessado o site ou tendo feito um depósito (lembre-se do código PIXBET600!), navegue até a seção "Sacos" e escolha o saque que deseja fazer. Você pode selecionar entre diferentes opções, como Bitcoin, Ethereum ou R\$ 1,00 (dependendo da moeda de sua pixbet apk download preferência).
- 3. Para concluir o processo, clique em pixbet apk download "Executar Saque". Certifique-se de ter todos os detalhes necessários e informações para que não haja nenhum atraso no saque!
- 4. Aguarde a confirmação do seu saque pela PixBet, o qual deve ser feito dentro de alguns minutos. Você pode monitorar sua pixbet apk download conta online ou usar as notificações push para receber atualizações sobre o status da sua pixbet apk download transação!

Ao descobrir a QG PIXBET e suas promoções, aprendi muito com essa experiência. Por exemplo: - É crucial pesquisar e escolher um site de apostas confiável que ofereça uma variedade diversificada de opções de jogo ao vivo! - Sempre leia os termos e condições, bem como as políticas de pagamento para garantir que você entende o processo do saque. - Anote todos os códigos promocionais com antecedência (como o PIXBET600) ou salve em pixbet apk download um local seguro no seu smartphone.

Eu certamente agradeço a QG PixBet por trazer essa experiência única para mim e outros

apostadores, oferecendo uma plataforma de alta qualidade com saques rápidos! Juntos, podemos continuar desfrutando do mundo das apostas esportivas ao vivo enquanto fazemos nossas escolhas inteligentes.

Espero que este post tenha ajudado você a estruturar seu QG PixBet com sucesso! Boa sorte e felizes apostas, amigos!

# **Expanda pontos de conhecimento**

A empresa Pixbet foi fundada em pixbet apk download 2020 por um empresário brasileiro, o paraibano Ernildo Jnior Farias.

Para ativar o bônus Pixbet, durante o depósito, você precisa digitar o código PIXBET600. O valor máximo para sacar na Pixbet é de R\$ 10.000.

### **Como sacar na Pixbet via Pix?**

1

Acesse a Pixbet e faça login na sua pixbet apk download conta;

2

No menu superior, toque na setinha ao lado de "minha conta";

3

Toque em pixbet apk download "saques";

4

Escolha o tipo de Chave Pix;

5

Adicione o valor e clique em pixbet apk download "saques";

6

Aguarde o tempo de processamento e receba o dinheiro na sua pixbet apk download conta.

# **comentário do comentarista**

**Comentário do Administrador:** Olá, leitores da nossa plataforma. Hoje vou apresentar um conteúdo sobre a Pixbet, uma empresa de apostas esportivas em pixbet apk download crescimento no mercado brasileiro. Este artigo é uma boa oportunita para quem está buscando alternativas confiáveis e seguras para suas apostas esportivas online.

Em resumo, a Pixbet se destaca por oferecer bônus de boas-vindas até R\$ ^600, saques rápidos via Pix, uma grande variedade de mercados e apostas ao vivo em pixbet apk download diversas modalidades esportivas. Além disso, a plataforma se destaca por ser segura e confiável.

Para aproveitar o bônus de R\$ 600, é necessário seguir alguns passos simples: acesse o site da Pixbet através do link fornecido no artigo (o qual não podemos reproduzir por restrições); clique em pixbet apk download "Cadastre-se" e preencha o formulário com seus dados; faça seu primeiro depósito utilizando o código promocional PIXBET600.

No entanto, é importante ressaltar que o bônus de R\$ 600 está disponível apenas para novos usuários e possui termos e condições específicos. Por isso, recomenda-se consultar a página oficial da Pixbet para obter mais detalhes sobre essa promoção.

**Avaliação:** O conteúdo é bem estruturado e aborda os principais pontos que fazem a Pixbet se destacar no mercado de apostas online. Contém informações relevantes sobre como utilizar o bônus promocional e quais são as vantagens da plataforma, além de lembrar leitores do aspecto responsável ao apostar. Portanto, recebe uma nota (4 estrelas).

**Sugestão:** Para melhorias futuras, seria interessante incluir experiências reais de usuários ou

testemunhos que avaliam o serviço da Pixbet. Além disso, informações sobre como fazer valer garantia em pixbet apk download caso de problemas com transações também podem ser úteis para os leitores.

#### **Informações do documento:**

Autor: symphonyinn.com Assunto: pixbet apk download Palavras-chave: **pixbet apk download** Data de lançamento de: 2024-07-18 20:16

#### **Referências Bibliográficas:**

- 1. [betesporte pagina](/betesporte-pagina-2024-07-18-id-11283.pdf)
- 2. **[sport bet roleta](/sport-bet-roleta-2024-07-18-id-46016.pdf)**
- 3. [boa esporte brasil sga bet](/boa-esporte-brasil-sga-bet-2024-07-18-id-13605.html)
- 4. [tigre jogo de aposta](https://www.dimen.com.br/aid-app/tigre-jogo-de-aposta-2024-07-18-id-47551.pdf)